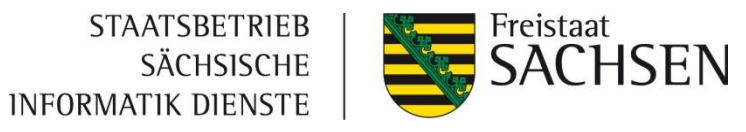

### Der Betrieb des Elektronischen Staatsarchivs im Staatsbetrieb Sächsische Informatik Dienste

Arbeitskreis Archivierung von Unterlagen aus digitalen Systemen 17. Tagung im Sächsischen Staatsarchiv Dresden am 13./14. März 2013

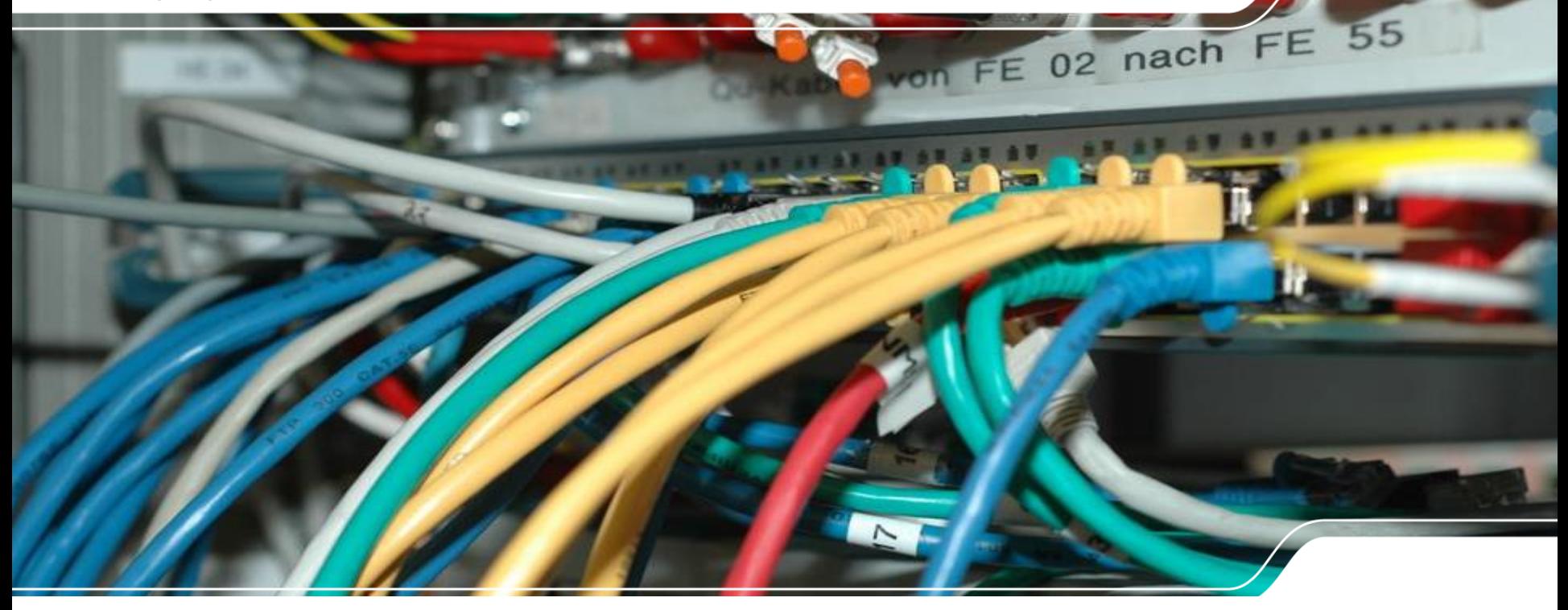

13. März 2013 Bernhard Baier, SID

# Ausgangssituation

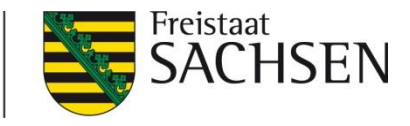

- 08/2009: Projektstart Langzeitspeicherung und Archivierung (Kick-Off)
- ❙ 03/2011: Start der Ausschreibung des elektronisches Staatsarchives (el\_sta)
- 08/2012: Bereitstellung der Betriebsplattform el\_sta als Erweiterung der Betriebsplattform VIS.SAX (Verfahren IT-Gestützte Vorgangsbearbeitung)
- 02/2013: Feierliche Inbetriebnahme el\_sta

#### 3 13. März 2013

## Betriebseinführung

- ❙ Aufsetzen eines eigenen Teilprojektes IT, welches sich hauptsächlich mit der Betriebseinführung beschäftigt(e)
- **Ⅰ** Erstellte Dokumente im Rahmen des Teilprojektes:
	- Betriebskonzept (RACI-Matrix legt Verantwortlichkeiten fest)
	- ❙ Notfall/Recoverykonzept
	- **I** Sicherheitskonzept nach BSI-Vorgaben

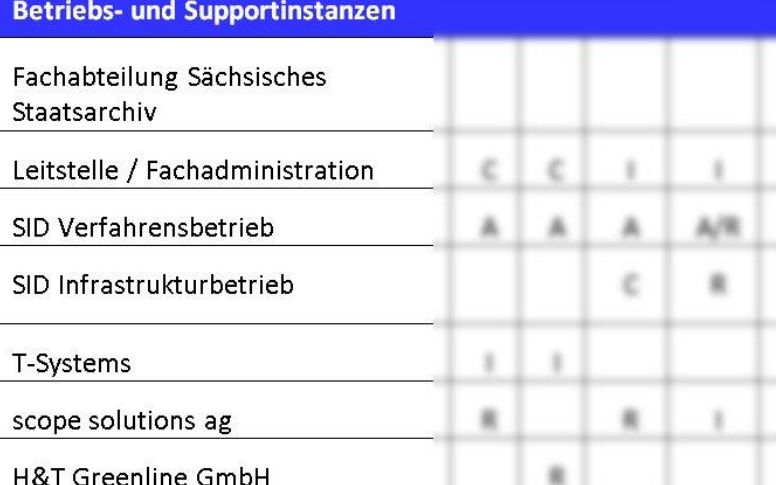

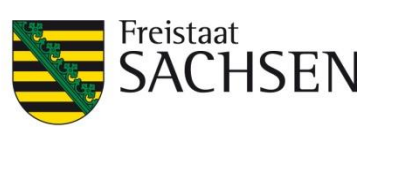

**STAATSBETRIEB** 

**INFORMATIK DIENSTE** 

SÄCHSISCHE

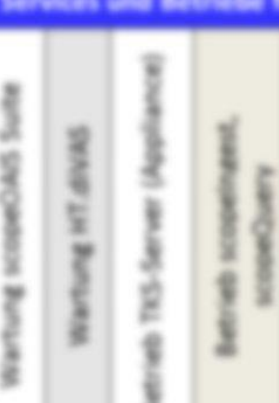

## **Betriebsorganisation**

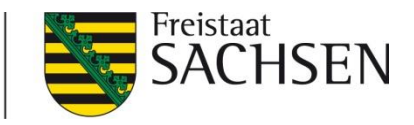

- **I** Fachadministration und 1st-Level-Support durch Leitstelle im Staatsarchiv
- SID ist verantwortlich für den Betrieb der Lösung (Verträge, Service-Desk für 2nd-Level-Support, Koordinierung der verbundenen Firmen, Systembetrieb) und stellt die Infrastruktur bereit
- Wartungs- und Supportvertrag für die Archivlösung mit der Fa. T-Systems (Unterauftragnehmer die Firmen scope und H&T Greenline)

# Serverinfrastruktur

**STAATSBETRIEB SÄCHSISCHE INFORMATIK DIENSTE** 

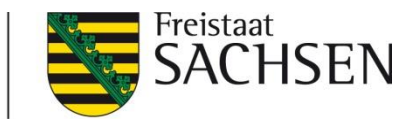

- TKS-Server der Fa. scope ("Turn-Key-Server") für die Archivlösung (intern Linux-basiert mit integriertem Virtualisierer)
- ❙ 2 produktive TKS-Server im Einsatz (Lastverteilung, Redundanz)
- ❙ Es besteht due Möglichkeit, Funktionalitäten aus dem TKS-Server in dedizierte (virtuelle) Server auszulagern (hier: ScopeIngest, ScopeQuery, Repository)
- $\Rightarrow$  Betriebsplattform Mix aus physischen und virtuellen Servern
- Neben dem Produktsystem wurde ein im wesentlichen "strukturidentisches" Testsystem aufgebaut

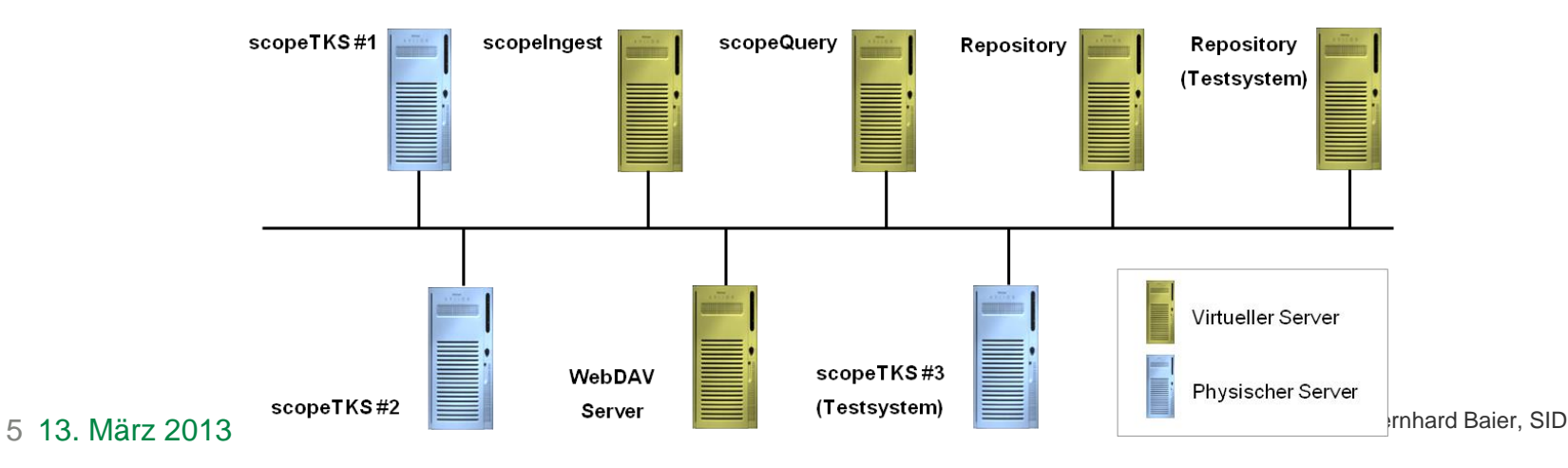

# Storage

**STAATSBETRIEB SÄCHSISCHE INFORMATIK DIENSTE** 

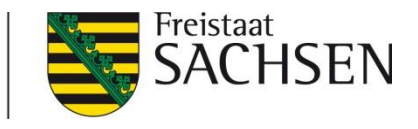

- Im Lastenheft wird eine 4fach redundante Speicherung des Archivguts gefordert.
- Das Repository und die virtuelle Server sind auf dem primären Storage ("NAS") der Fa. NetApp untergebracht.
- Das Repository ist mit der SnapLock-Technologie ("WORM") der Fa. NetApp geschützt, d. h. das Löschen bereits einmal geschriebenen Archivguts ist nachträglich "fast" nicht möglich.
- Das primäre NAS-System besteht aus 2 redundanten Knoten, d.h. wenn ein Storage-Knoten ausfällt, kann der jeweils andere ohne merklichen Ausfall die Funktion des ausgefallenen Knotens übernehmen ("1. und 2. Redundanz-Stufe").
- Der Backupstandort liegt rund 50 km bzw.120 km entfernt von der Betriebsstätte:
	- Disk-Backup (ebenfalls Fa. NetApp) ("3. Redundanz-Stufe")
	- (virtuelles) Bandsystem der Fa. Fujitsu (4. Redundanz-Stufe)

# Client-Zugriff

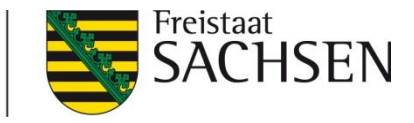

- Der im TKS integrierte Terminalserver stellt Windows 7-Systemumgebungen mit jeweils einer scope-Client-Installation bereit (ausgelegt für maximal 10 gleichzeitige Benutzer)
- Der Zugriff auf diese(n) Client(s) erfolgt per RDP; damit keine SW-Installation auf dem Server notwendig

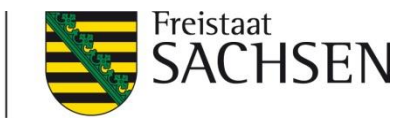

# Netzwerkstechnische Einbindung

- eigenes VLAN für die Server der Archivlösung; damit besteht eine netzwerktechnische Abschottung von den übrigen Verfahren auf der Betriebsplattform.
- Client-Zugriff auf die Archivlösung (per RDP) nur von den Standorten des **Staatsarchivs**
- ❙ (Technische) Administration der Archivlösung nur über Admin-DMZ
- Fernwartung per VPN-Client mit Zugriff auf die Admin-DMZ nach expliziter vorheriger Freischaltung

**STAATSBETRIEB** SÄCHSISCHE **INFORMATIK DIENSTE** 

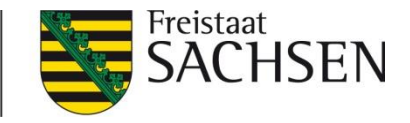

VIELEN DANK Haben Sie Fragen?

9 13. März 2013

Bernhard Baier, SID